## **АННОТАЦИЯ РАБОЧЕЙ ПРОГРАММЫ ДИСЦИПЛИНЫ ПРИЕМ 2020 г. ФОРМА ОБУЧЕНИЯ очно-заочная**

 $\overline{\phantom{0}}$ 

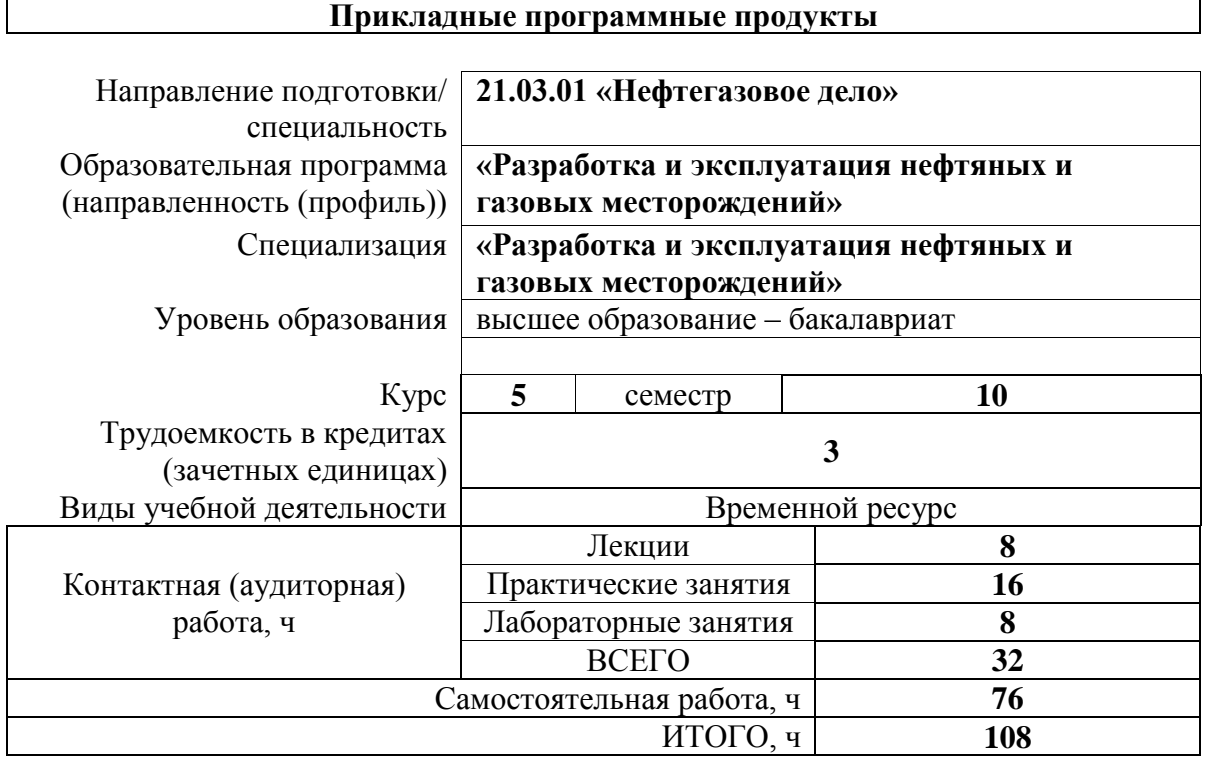

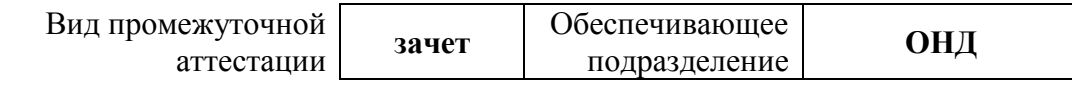

## 1. Цели освоения дисциплины

Целями освоения дисциплины «Прикладные программные продукты» является формирование у обучающихся определенного ООП (п. 5.4 Общей характеристики ООП) состава компетенций для подготовки к профессиональной деятельности.

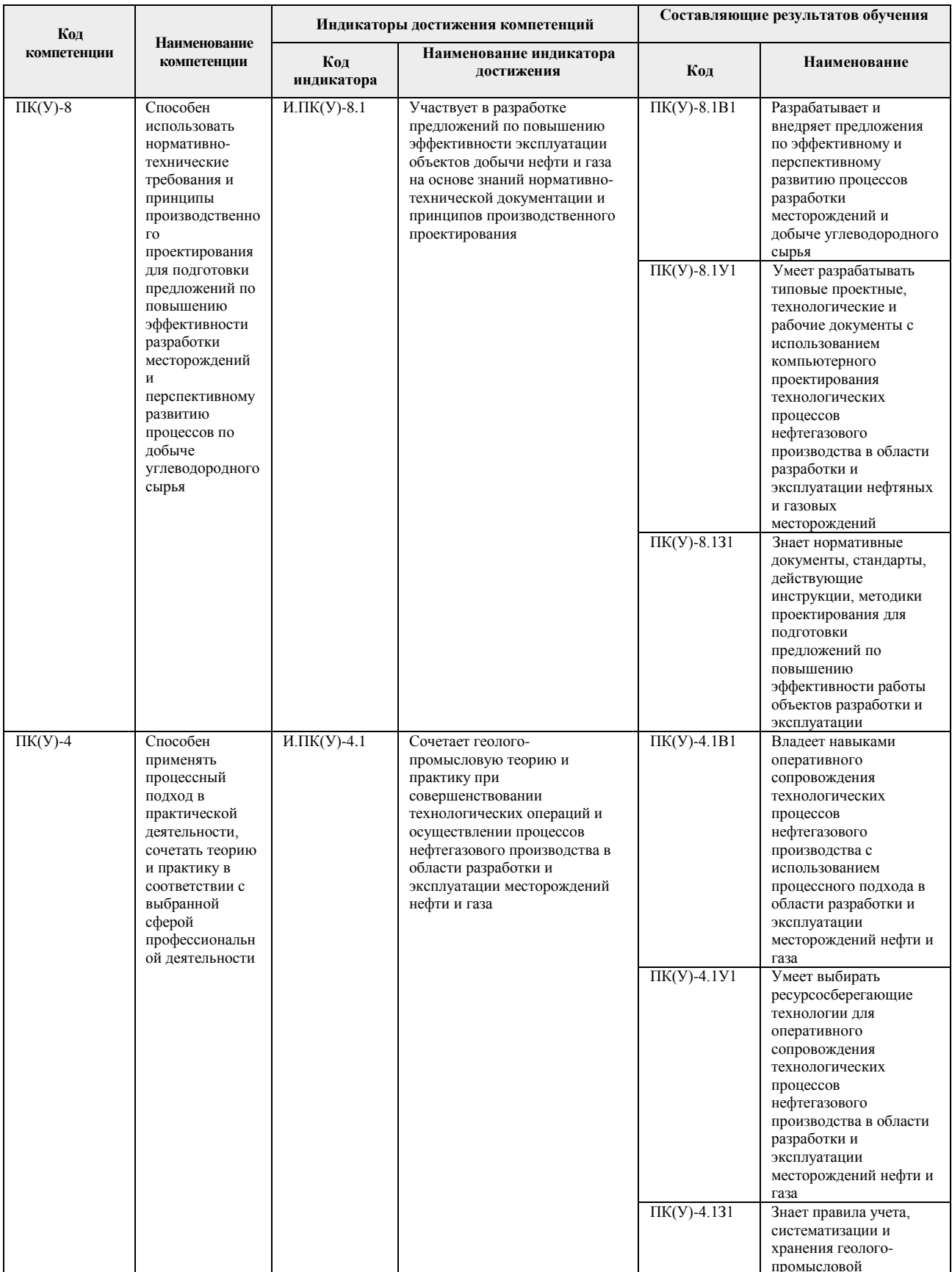

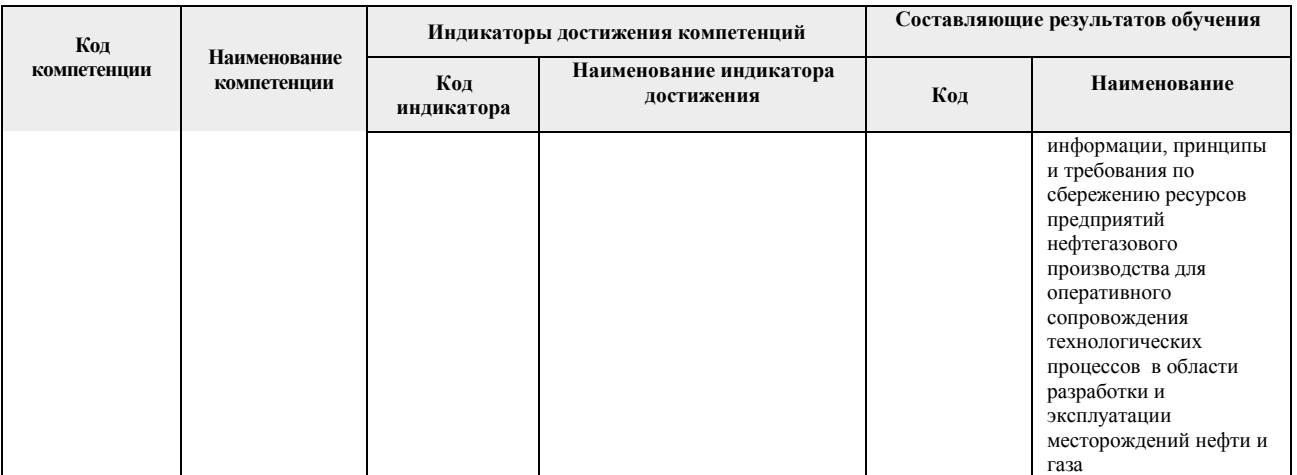

### 2. Планируемые результаты обучения по дисциплине

После успешного освоения дисциплины будут сформированы результаты обучения:

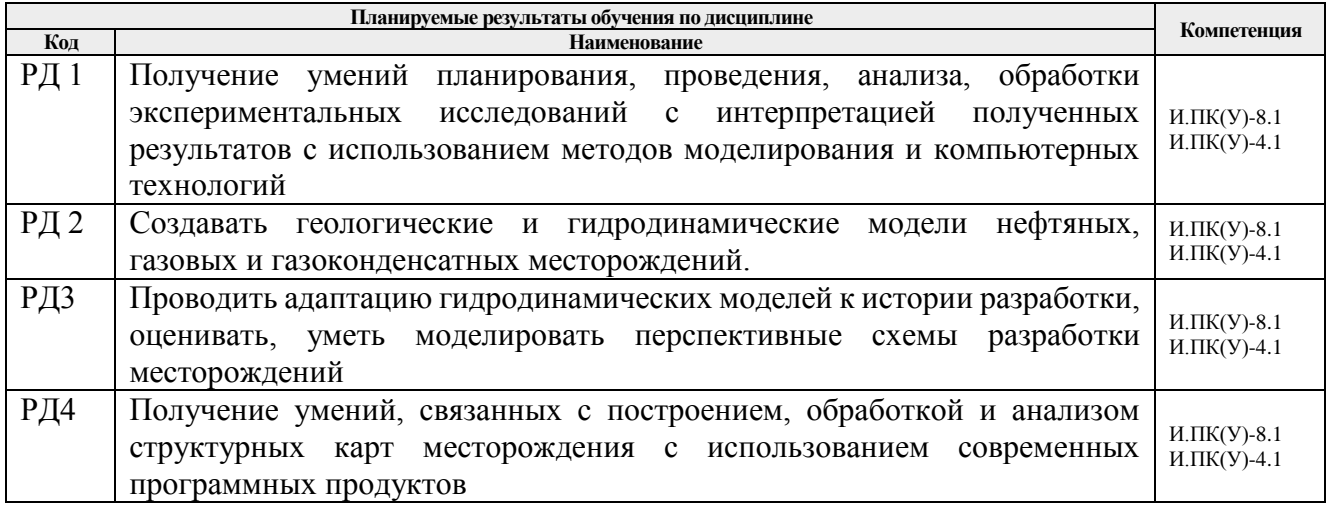

# 3. Структура и содержание дисциплины<br>Основные виды учебной деятельности

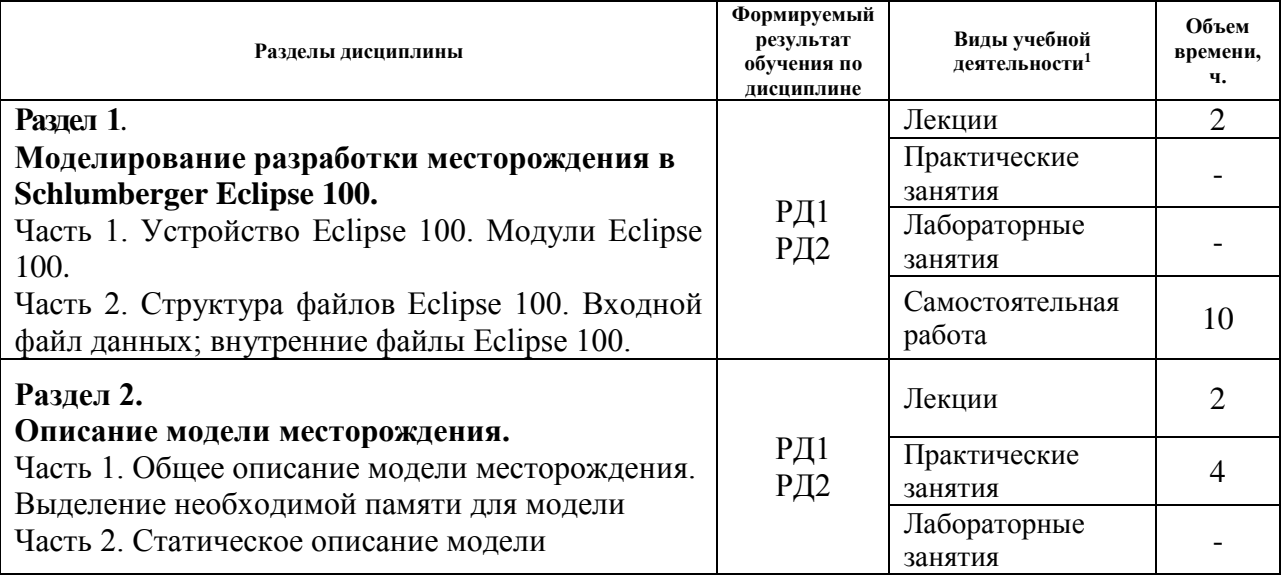

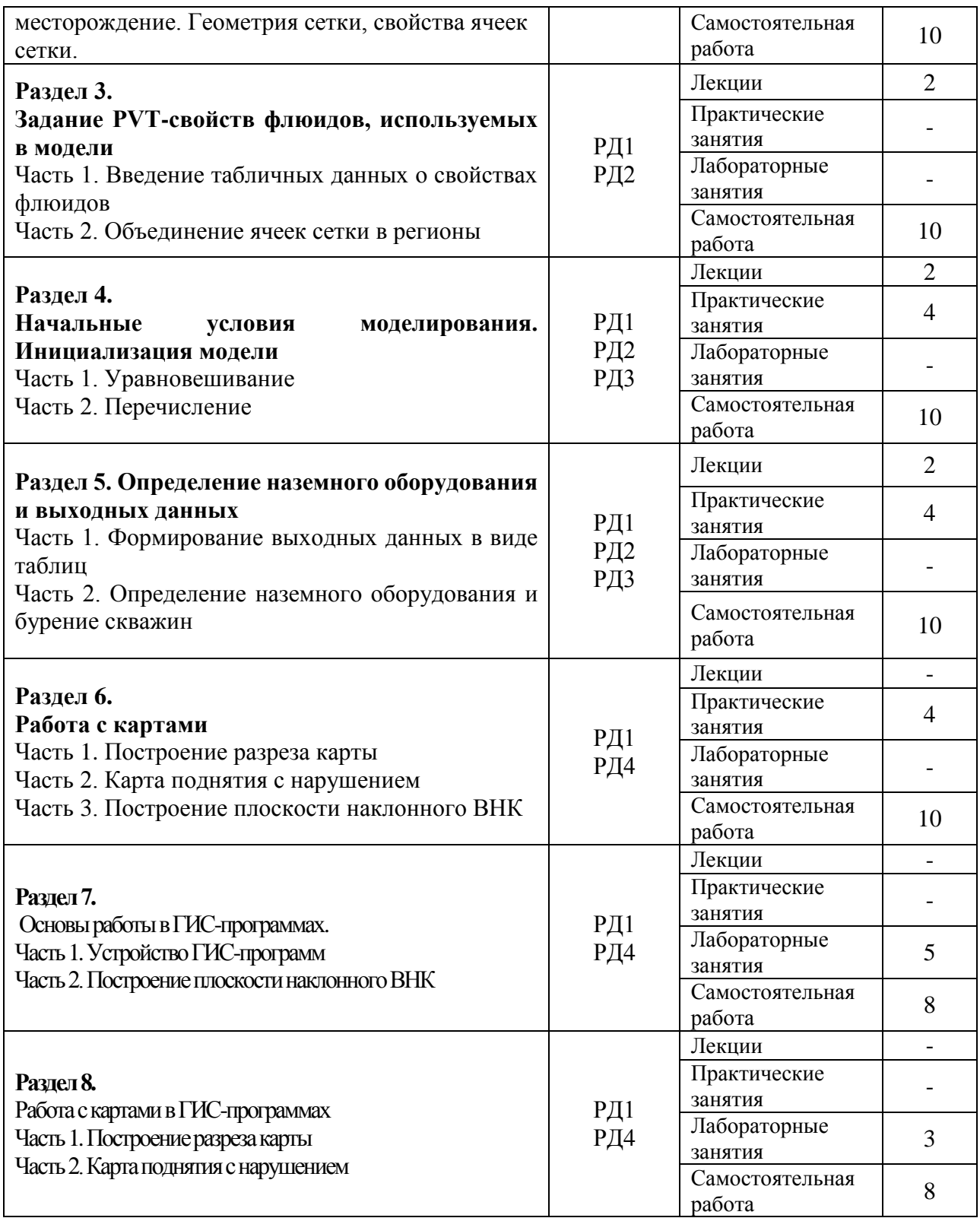

## **4. Учебно-методическое и информационное обеспечение дисциплины**

#### **4.1. Учебно-методическое обеспечение**

1. Гладков, Е. А. Геологическое и гидродинамическое моделирование месторождений нефти и газа: учебное пособие [Электронный ресурс]/ Е.А. Гладков — Томск: Изд-во ТПУ, 2012. – 100 с. — Режим доступа:<http://www.lib.tpu.ru/fulltext2/m/2012/m396.pdf>— Заглавие с титульного экрана

2. Иванова И.А. Решение задач разработки нефтяных месторождений с применением программных комплексов Eclipse и Petrel: учебное пособие [Электронный ресурс]/И.А. Иванова, Е.Н. Иванов – Томск: Изд-во ТПУ, 2015 – 75 с. – Режим доступа: <http://www.lib.tpu.ru/fulltext2/m/2016/m017.pdf>- Заглавие с титульного экрана

3. Гладков Е. А. Программные комплексы в разработке месторождений углеводородов: учебное пособие [Электронный ресурс] / Е. А. Гладков; Национальный исследовательский Томский политехнический университет (ТПУ). — Томск: Изд-во ТПУ, 2013.

Режим доступа - [http://www.lib.tpu.ru/fulltext2/m/2014/m015.pdf.](http://www.lib.tpu.ru/fulltext2/m/2014/m015.pdf) - Заглавие с титульного экрана.

### **4.2. Информационное и программное обеспечение**

Internet-ресурсы (в т.ч. в среде LMS MOODLE и др. образовательные и библиотечные ресурсы):

Курс: Программные комплексы в разработке месторождений углеводородов <https://eor.lms.tpu.ru/course/view.php?id=1382>

Электронно-библиотечная система «Лань» – <https://e.lanbook.com/>

Электронно-библиотечная система «ZNANIUM.COM» – <https://new.znanium.com/>

Электронно-библиотечная система «Юрайт» – <https://urait.ru/>

Электронно-библиотечная система «Консультант студента» – <http://www.studentlibrary.ru/>

Лицензионное программное обеспечение (в соответствии с **Перечнем лицензионного программного обеспечения ТПУ)**:

- 1. Microsoft Office 2007 Standard Russian Academic;
- 2. Document Foundation LibreOffice;
- 3. Zoom Zoom;
- 4. Cisco Webex Meetings;
- 5. Google Chrome;
- 6. Schlumberger Eclipse 2019 Academic Floating.